#### FTP64: making FTP work through IPv6→IPv4 translators

draft-ietf-behave-ftp64-04 IETF-78, Maastricht, july 2010 ftpext2 BoF Iljitsch van Beijnum

## IPv6→IPv4 translation

IPv6 host

IPv6 network

Translator

IPv4 network

IPv4 host

#### IPv6→IPv4 translation

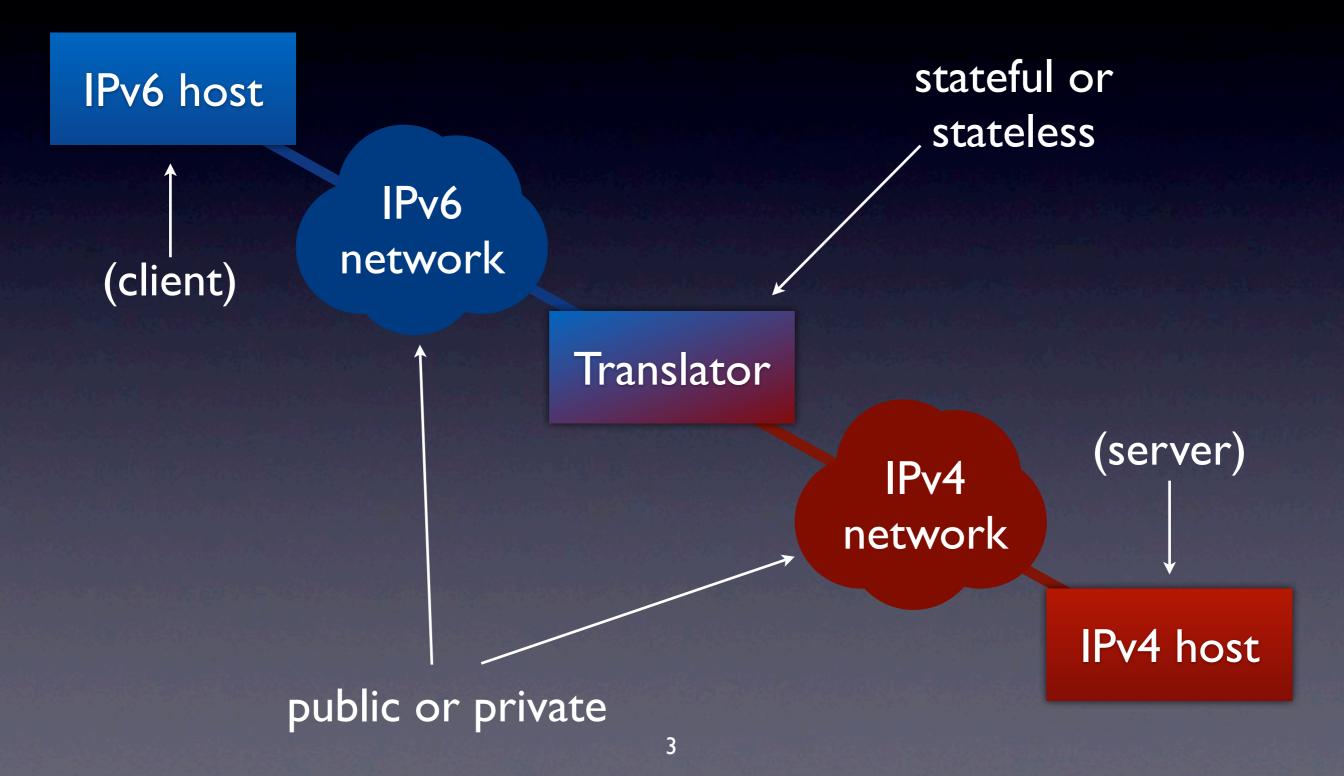

## FTP and IPv6

- RFC 959 (1985):
  - passive mode (PASV): v4 address+port
  - active mode (PORT): v4 address+port
- RFC 2428 (1998):
  - passive mode (EPSV): only a port
  - active mode (EPRT): address family, address, port

# Non-problem?

- If all clients and servers use EPSV FTP works without trouble through translators!
- Unfortunately:
  - EPSV works with 65% of servers
  - Windows CLI client only does EPRT
  - EPSV fails with timout with 6% of servers

#### Possible solutions

- I. Update servers to support EPSV
- Update clients to fall back to PASV despite IPv4 address in 227 response
- 3. Implement application layer gateway in the translator
- The draft recommends I and 2 and standardizes 3.

#### **BEHAVE** charter

- "ALGs may be considered only for the most crucial of legacy applications."
- Basically:
  - standardize ALG
  - NOT say anything about servers and clients
- So current doc is a compromise
- Or separate clientserver doc?

## Server recommendations

- Support EPSV
  - ability to switch off EPSV/EPRT
  - report whether EPSV available in FEAT
- Only use control channel address in PASV

#### Client

#### recommendations

- Support passive mode (EPSV)
- After EPSV failure (5xx or timeout) retry with PASV
  - assume that address in 227 response is control channel remote address
- Don't use arguments with EPSV

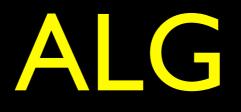

EPSV→PASV is easy
turn 227 into 229 ignoring IP address
EPRT→PORT is harder with a stateful translator → could be left unimplemented
Don't try to translate three-way FTP:
425 Can't open data connection.

# ALG (2)

Stateful port 20 handling?
not too hard, but still in use?
Go into transparent mode after AUTH
ALGS command so client can query ALG status and enable/disable it

## Both PORT and PASV

- RFC 959 allows a client to issue both PORT and PASV for the same transfer
- But:
  - PORT  $\rightarrow$  server initiates data session
  - PASV  $\rightarrow$  client initiates data session

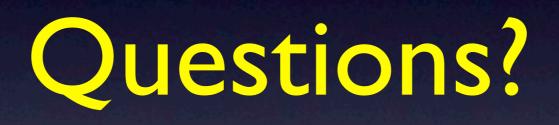